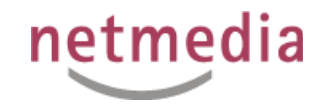

#### Social Media mit Web Site Management

#### Dr. Carsten Sommer, September 2010 24. Open Text Web Solutions Usergroup Tagung

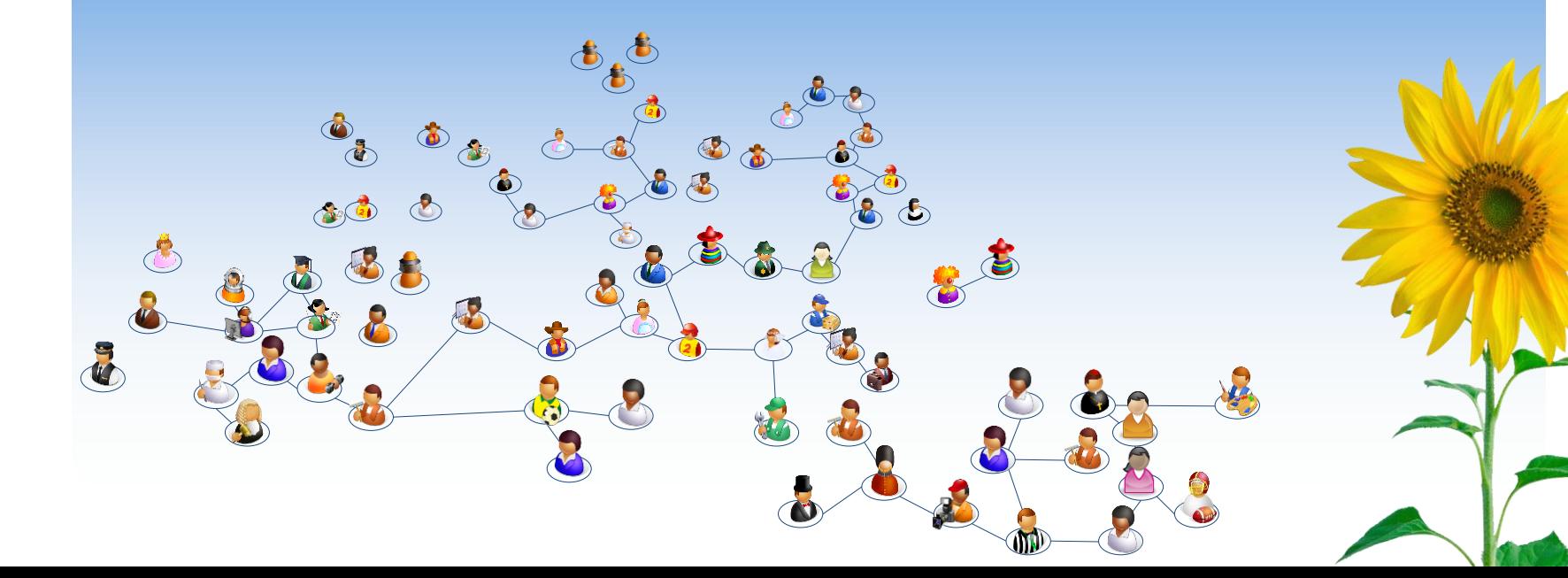

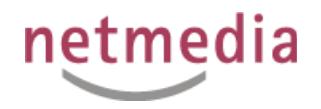

### Worüber sprechen wir heute?

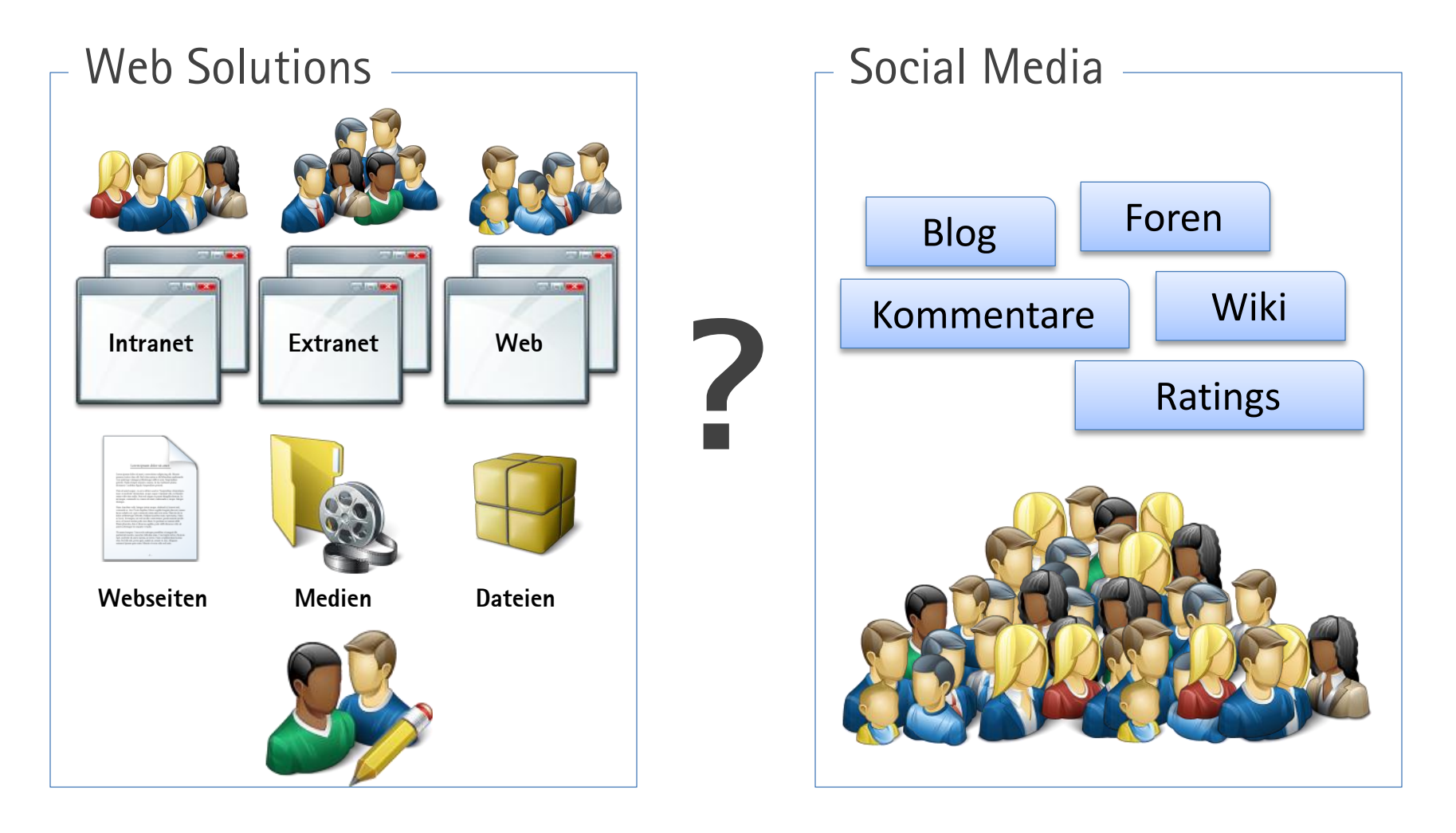

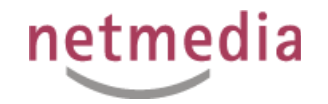

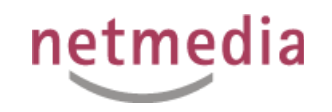

# Wir bauen Brücken in die digitale Economy

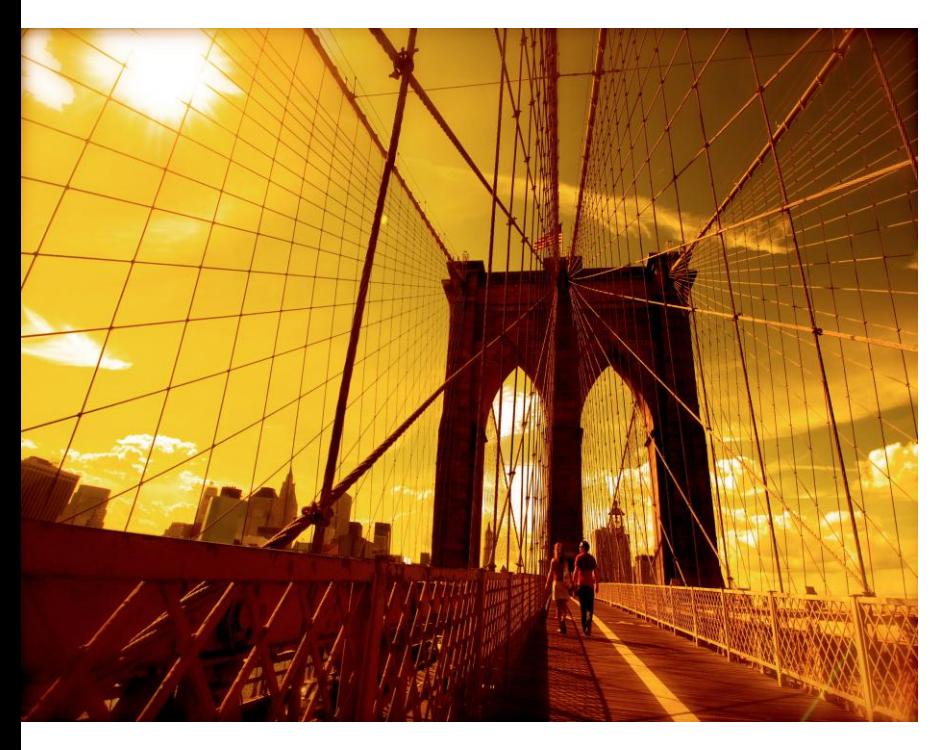

- Kern unserer Arbeit ist die Verbesserung der **Zusammenarbeit**  innerhalb von Unternehmen und über Firmengrenzen hinaus
- Basis unserer Vorgehensweise ist ein **Analyse** der aktuellen Prozess- und Kommunikationsumgebung
- Wir orientieren uns an den wirtschaftlichen und operativen **Zielen des Kunden**, nicht an technologisch machbarem
- Wir haben mehr als **10 Jahre Erfahrung** in der Digitalisierung von Dialogen und Prozessen ... lange vor Enterprise 2.0
- Bei uns gibt es nur das A-Team ... Wir übernehmen einen Job **ganz oder gar nicht**

![](_page_4_Picture_0.jpeg)

![](_page_4_Picture_1.jpeg)

#### 2.0 *trifft* Enterprise

![](_page_4_Figure_3.jpeg)

 $\mathbf{r}$ 

![](_page_5_Picture_0.jpeg)

# Unser Verständnis von Social Media im Unternehmen

![](_page_5_Figure_2.jpeg)

![](_page_6_Picture_0.jpeg)

# Erfolgsfaktoren für die Einführung von E 2.0

- 1. Visionen und Business Ziele stehen im Vordergrund
- 2. Strategisches Phasenkonzept UND technischer Stufenplan
- 3. Es muss einfach sein und Spaß machen
- 4. Führungsebene einbinden
- 5. Features reduzieren
- 6. Motivation
- 7. Der Mitarbeiter steht im Mittelpunkt

![](_page_7_Picture_0.jpeg)

![](_page_7_Picture_1.jpeg)

![](_page_8_Picture_0.jpeg)

![](_page_8_Picture_8.jpeg)

![](_page_9_Picture_0.jpeg)

![](_page_9_Picture_2.jpeg)

![](_page_10_Picture_0.jpeg)

![](_page_10_Picture_15.jpeg)

![](_page_11_Picture_0.jpeg)

![](_page_11_Picture_14.jpeg)

![](_page_12_Picture_0.jpeg)

#### Ansicht des Wikis via Delivery Server

![](_page_12_Picture_15.jpeg)

#### Ausgelieferte Seite

![](_page_13_Picture_0.jpeg)

## Ansicht des Wikis via Delivery Server

![](_page_13_Picture_15.jpeg)

Wiki Inhalte Editieren

![](_page_14_Picture_0.jpeg)

#### Ansicht des Wikis via Delivery Server

![](_page_14_Picture_18.jpeg)

Wiki Inhalte Kommentare und Tagging

![](_page_15_Picture_0.jpeg)

# Bearbeitung des Wikis

![](_page_15_Picture_2.jpeg)

![](_page_16_Picture_0.jpeg)

### Bearbeitung des Wikis

![](_page_16_Picture_16.jpeg)

Projektübergreifendes **Tagging** 

![](_page_17_Picture_0.jpeg)

### Bearbeitung des Wikis

![](_page_17_Picture_16.jpeg)

Info: wer hat Seite bearbeitet

![](_page_18_Picture_0.jpeg)

# Ausgelieferte Seite

![](_page_18_Picture_6.jpeg)

![](_page_19_Picture_0.jpeg)

## Im Projekt zu klären:

- Wer hat Zugriff?
- Wie kontrolliere ich Inhalte?
- Wo werden die Inhalte gespeichert?

![](_page_19_Picture_33.jpeg)

![](_page_20_Picture_0.jpeg)

### Einfügen eines Forums im Management Server

![](_page_20_Picture_26.jpeg)

• Forum muss vorhanden sein

• Detaileinstellungen via AS/DS

![](_page_21_Picture_0.jpeg)

#### Outlook sürtzt ab mit Fehlercode #B4711

http://www.microsoft.de/download.php?hotfix=4711&f=1

**C** Tags hinzufügen

![](_page_21_Picture_4.jpeg)

BEARBEITUNG ABBRECHEN

#### Eintrag anlegen

![](_page_22_Picture_0.jpeg)

![](_page_22_Picture_12.jpeg)

![](_page_23_Picture_0.jpeg)

![](_page_23_Picture_2.jpeg)

![](_page_24_Picture_0.jpeg)

![](_page_24_Picture_2.jpeg)

![](_page_25_Picture_0.jpeg)

![](_page_25_Picture_2.jpeg)

Datum Wer Wie oft gelesen

![](_page_26_Picture_0.jpeg)

![](_page_26_Picture_2.jpeg)

**Datei** Upload

![](_page_27_Picture_0.jpeg)

# Technik Details

- Vollständig anpassbar da Webkomponente
- Layout via CSS
- **Berechtigungen via Collaboration Server**
- Moderationskomponente fehlt
- Einfach zu konfigurieren
- Suche im Collab-Server und DS über OT7
- Kommentare lassen sich zu beliebigen Inhalten hinzufügen
- Flexible Ratings: Vom "Facebook-Like" zu Skalen

![](_page_28_Picture_0.jpeg)

#### Architektur

![](_page_28_Figure_2.jpeg)

![](_page_29_Picture_0.jpeg)

# Zusammenfassung

- Umfassende, skalierbare Social Media Lösung von Open Text verfügbar
- Erster Schritt: Welche Business Ziele können durch Social Media unterstützt werden?
- Customizing und Erfahrung für Projekteinbau erforderlich

![](_page_30_Picture_0.jpeg)

## Fragen und Anmerkungen

- Jetzt
- **Oder via**

![](_page_30_Picture_4.jpeg)

![](_page_31_Picture_0.jpeg)

![](_page_31_Picture_1.jpeg)

twitter.com/netmedianer